| ••••••                | OF CAMBRIDGE INTERNATIC<br>ge International Diploma in Offic<br>Advanced Level                            |                   |
|-----------------------|----------------------------------------------------------------------------------------------------|-------------------|
|                       | NG                                                                                                    | 5241/A            |
| Core Module: Pra      | ctical Assessment                                                                                         | 2006              |
| Additional Materials: | Letterheaded A4 paper<br>Memo paper<br>Plain A4 paper<br>Carbon paper – typists<br>Printed form - typists | 1 hour 45 minutes |

#### READ THESE INSTRUCTIONS FIRST

Type or write your Centre number, candidate number and name on all the work you hand in. Do not use staples, paper clips, highlighters, glue or correction fluid.

Read the Guidelines to Candidates carefully before attempting any of the tasks.

You must attempt all tasks.

Γ

All printouts must be submitted at the end of the assessment.

At the end of the examination, fasten all your work securely together.

The number of marks is given in brackets [] at the end of each question or part question.

This document consists of **10** printed pages.

UNIVERSITY of CAMBRIDGE

#### **GUIDELINES TO CANDIDATES**

#### Time Allowed: 1<sup>3</sup>/<sub>4</sub> hours

#### Please read the following instructions carefully.

- 1 You must read, and listen to, all instructions carefully.
- 2 You must use a typewriter or a word processor to complete this assessment. If you are using a typewriter, you may use the memory facility available on it, but this must be cleared before you start typing.
- 3 **Task 1 Speed Test:** this will be a **5 minute** copy typing test the speed will be calculated up to and including the 6<sup>th</sup> error which you make. You will be given one minute to scan the text immediately before keying begins. You must be ready for immediate keyboard input when the test begins. You may make corrections within the time allowed for the speed test. Printing of the Speed Test must be carried out immediately when the test finishes.
- 4 You will be given **10 minutes' reading time** for **Tasks 2 5** and you may make notes and/or highlight any detail during this time, before keying of these tasks begins.
- 5 Your tutor will tell you what stationery is available for you to use. If you are using a word processor, your tutor may provide you with templates for letters and memos.
- 6 Calculators, calendars, English and mother-tongue dictionaries, thesauruses, spell-checkers and manufacturers' manuals may be used.
- 7 If you are using a word processor, save each document as a separate file. You must carry out all printing yourself. Your tutor will tell you the exact printing details.
- 8 Correct any typographical, spelling and punctuation errors and any errors of agreement which may appear in any task. Errors will NOT be indicated in any way.
- 9 **Task 5**: word processor operators should produce the table; users of typewriters should complete the printed form.
- 10 Number second and subsequent pages of any document.
- 11 Insert today's date on letters and memos.
- 12 Where you are required to produce extra copies, these may be in the form of photocopies, extra printouts or carbon copies. Your tutor will advise you as to which one of these you should use.
- 13 Please insert your name, Centre number and task number at the top right-hand corner of each piece of work.
- 14 Assemble your completed work in task order.

Permission to reproduce items where third-party owned material protected by copyright is included has been sought and cleared where possible. Every reasonable effort has been made by the publisher (UCLES) to trace copyright holders, but if any items requiring clearance have unwittingly been included, the publisher will be pleased to make amends at the earliest possible opportunity.

University of Cambridge International Examinations is part of the University of Cambridge Local Examinations Syndicate (UCLES), which is itself a department of the University of Cambridge.

#### TASK 1

| Personal digital assistants are devices which can be easily held in your | 73  |
|--------------------------------------------------------------------------|-----|
| hand. They can provide computing and information storage for both        | 140 |
| personal and business use. They are also known as PDAs or if they        | 207 |
| have mobile phone capability they are commonly called smart phones.      | 274 |

A PDA is an amazing piece of modern technology. It serves as a mobile345phone. It also enables you to send emails and to surf the internet. A417PDA acts as a planner, enabling you to see at a glance what you need486to do on any one day. You can also do calculations and accounting553reports and it has a word processing program so that you can prepare622short reports or letters while you are on the move.673

Just imagine that while sending an email to a colleague, you could also745be listening to music. Not only can a PDA play music but you can use it818to watch video clips and to play games.857

In fact, a PDA can give you everything you need to keep your life923organised wherever you may be. You could be on a business trip987somewhere in your own country or elsewhere in the world. With your1055PDA with you, you can always be organised.1097

If you are still using a diary or a basic electronic organiser, you might like1176to consider updating to a PDA. It truly is an amazing piece of1240equipment.1250

5241/A 2006

TASK 2

Memo to Sylvie Major from Vishal Tolani Ref VT/jt Use the heading NEW MEMBERSHIP

You may already know that the Centre opening ceremony is being organised for the end of next month.

At our comittee meeting last week, it was decided that we should offer membership to everyone who wants to join. It would be a great help to have a detailed database of members. This would also enable them to take advantage of special offers such as discounts on clothing and equipment.

Please liaise with Jon Timpson who has some expertise. As well as the database, we will also need a variety of documents, such as forms and leaflets. It may be helpful for you to discus with other staff any other paperwork which should be produced in order to ensure applications are dealt with quickly.

I enclose a copy of an example application form for your use. Please let me know if I can help further.

5241/A 2006

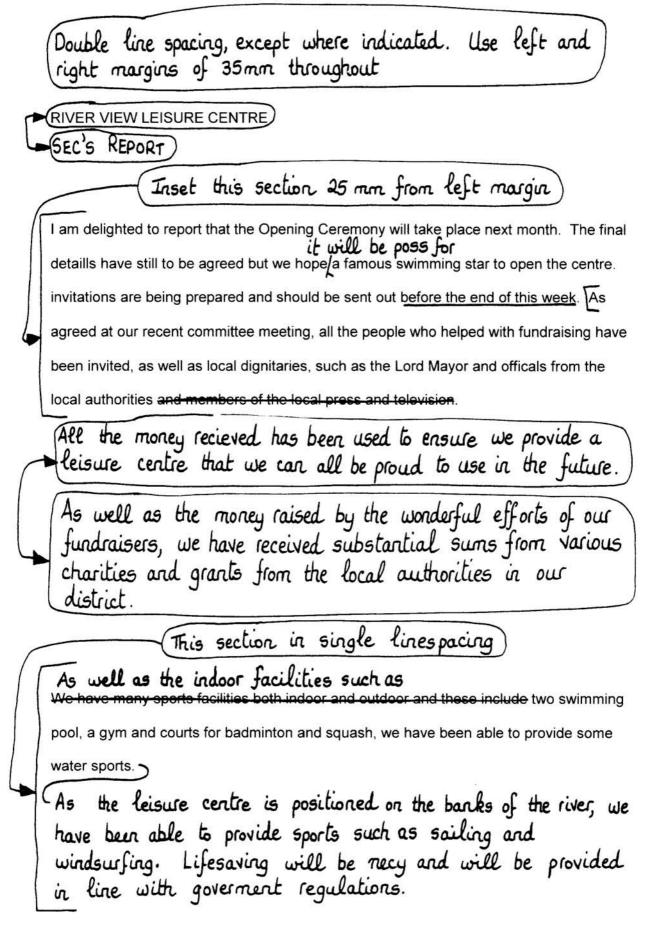

5241/A 2006

One of the pools is of Olympic standard. We are approaching local schools and colleges and other educational establish Emphasise this paragraph untary organisations to ask if they would be interested in using our facilities. will also be contacting local orgs who may wish to use the leisure centre. and in other districts We expect schools in our area) to enquire about using our pools for swimming and diving. The other pool is smaller and we hope this will encourage beginners and small childern. of the future We are keen to encourage Olympic stars/to train in our pool. We are very proud of the large restaurant that has been provided. derful food and a very relaxing ambience on the second floor of the building. It will provide varied snacks and healthy meals for users of the leisure centre We hope it will also be used by the local community as a meeting place. The centres Restaurant Manager, Joseph Alberts, have now selected his staff, some full time as well as a number of part time employees. He is thrilled with the amenities and spacious kitchens.

for dinners dances, parties and other events

Mrs Michelle Tan has been apointed as the new chef and she will be taking up <u>her-duties</u> next week. The menues being prep;ared are exciting and varied and will definately take into account all tastes and dietary requirements.

6

5241/A 2006

The fees charged will be low in the first year. The management committee and staff have worked very hard over the last few months to ensure from the first day everything will operate smoothly. This is mainly due to a very kind gift from Blackwater Electronics, a large company which makes a variety of electronic products and equipment and employs ove4r 200 local people. The money will be used solely to ensure people can afford to use all the facilities at the centre. It is particularly hoped that children will be tempted to try out all the different sports in an effort to ensure they have plenty of activities to keep them occupied. Many children have complained that they are bored and have nothing to do after school. We hope to make this a Very happy occasion. All the committee has worked very hard to make this coremony a great success. The press and television will be attending and there will be light refreshments porvided.

7

5241/A 2006

Letter to Mrs JV Wang 151 Orchid Rd Rubens Ph Singapore 153244 Our ref VT/jt Use the heading <u>New Leisure Centre</u>

Mark this URGENT,

Dr Mrs Wang

I am delighted to inform you that our new Leisure Centre will be opened by Jan Marangos at the end of next month. We have yet to finalise all the details but I am pleased to enclose an info sheet with abrief summary of proposed arrangements.

The fundraising has been so succesful that we have been able to provide accomodation for many different sports. For example, there is two swimming pools. One is a small pool for beginners and small children. The other is of Olympic size. There is a gyrn which contains a variety of sports equipment and there are courts for badminton and squash.

We have also been able to provide a restaurant which will be able to cater for dinners, dances and other events, as well as meals and snacks for the centres' users.

© UCLES 2006

5241/A 2006

We hope you will be able to come to the opening ceremony and that you will enjoy the facilities in the future.

Yours snely

Vishal Tolani Centre Manager

TOP + 2 copies please - one for Joseph Alberts and one for file

5241/A 2006

#### FOR COMPLETION BY WORD PROCESSOR OPERATORS ONLY

| Please key ir<br>You may incl | r the follo<br>ude lines | wing table and<br>of ruling if yo | print one copy.<br>u wish |
|-------------------------------|--------------------------|-----------------------------------|---------------------------|
| PART-TIME EMI                 | PLOYEE ROTA              | 4                                 |                           |
| EMPLOYEE DETA                 | NLS                      | SPORT AND<br>LEVEL                | PREFERRED<br>WORKING      |
| NAME                          | SECTION                  |                                   |                           |
| Barnaby Epp                   | Pool                     | Swimming 2                        | Weekdays                  |
| Angela Dyer                   | Indoor                   | Squash 3                          | Evenings                  |
| Katia Savva                   | Pool                     | Diving 3                          | Mornings                  |
| Conrad Vice                   | Indoor                   | Badminton 2                       | Evenings                  |
| Gita Patel                    | Gym                      | Weights 2                         | Afternoons                |
| Mathew Arnold                 | Gym                      | Weights 4                         | Weekends                  |
| Monique Ng                    | Pool                     | Swimming 3                        | Evenings                  |

5241/A 2006

|                                                     |              | OR COMPLETION<br>RS OF TYPEWR<br>ONLY |                |                                 |                           |
|-----------------------------------------------------|--------------|---------------------------------------|----------------|---------------------------------|---------------------------|
| Please                                              | complete all | sections of                           | the            | attached                        | form                      |
| Mrs Susa<br>Street<br>applying<br>Diving<br>Level 3 | or           | -<br>and<br>lay evenings              | nt 6<br>Singap | Gaired I<br>at the V<br>Swimmin |                           |
|                                                     | and eve      | mornings<br>nings                     |                | year befo                       | re moving to<br>e with my |

Mrs Spiretti's telephone number is 666149683. She would like details about the Youth Olympic Training Scheme - her date of birth is 29 January 1986. She would like details about sports grants.

5241/A 2006

#### FOR COMPLETION BY USERS OF TYPEWRITERS ONLY

#### **APPLICATION FORM**

| NAME             |  |
|------------------|--|
| ADDRESS          |  |
|                  |  |
|                  |  |
| DATE OF BIRTH    |  |
| TELEPHONE NUMBER |  |

#### APPLYING FOR TRAINING IN:

| SPORT AND<br>LEVEL | PREFERRED<br>ATTENDANCE | PREVIOUS EXPERIENCE |
|--------------------|-------------------------|---------------------|
|                    |                         |                     |
|                    |                         |                     |
|                    |                         |                     |
|                    |                         |                     |
|                    |                         |                     |

I WISH TO RECEIVE DETAILS ABOUT THE YOUTH OLYMPIC TRAINING SCHEME (Please place X in appropriate box)

| r i |  |  |  |
|-----|--|--|--|
|     |  |  |  |
|     |  |  |  |
|     |  |  |  |
|     |  |  |  |
|     |  |  |  |
|     |  |  |  |

YES

NO

I WOULD/WOULD NOT\* LIKE TO RECEIVE DETAILS ABOUT SPORTS GRANTS

DATE .....

\* Delete as appropriate

5241/A 2006

|                       | OF CAMBRIDGE INTERNATIO<br>ge International Diploma in Off<br>Advanced Level                              |                   |
|-----------------------|----------------------------------------------------------------------------------------------------|-------------------|
| TEXT PROCESSI         | NG                                                                                                    | 5241/B            |
| Core Module: Pra      | ctical Assessment                                                                                         | 2006              |
| Additional Materials: | Letterheaded A4 paper<br>Memo paper<br>Plain A4 paper<br>Carbon paper – typists<br>Printed form - typists | 1 hour 45 minutes |

#### READ THESE INSTRUCTIONS FIRST

Type or write your Centre number, candidate number and name on all the work you hand in. Do not use staples, paper clips, highlighters, glue or correction fluid.

Read the Guidelines to Candidates carefully before attempting any of the tasks.

You must attempt all tasks.

Γ

All printouts must be submitted at the end of the assessment.

At the end of the examination, fasten all your work securely together.

The number of marks is given in brackets [] at the end of each question or part question.

This document consists of **10** printed pages.

UNIVERSITY of CAMBRIDGE

#### **GUIDELINES TO CANDIDATES**

#### Time Allowed: 1<sup>3</sup>/<sub>4</sub> hours

#### Please read the following instructions carefully.

- 1 You must read, and listen to, all instructions carefully.
- 2 You must use a typewriter or a word processor to complete this assessment. If you are using a typewriter, you may use the memory facility available on it, but this must be cleared before you start typing.
- 3 **Task 1 Speed Test:** this will be a **5 minute** copy typing test the speed will be calculated up to and including the 6<sup>th</sup> error which you make. You will be given one minute to scan the text immediately before keying begins. You must be ready for immediate keyboard input when the test begins. You may make corrections within the time allowed for the speed test. Printing of the Speed Test must be carried out immediately when the test finishes.
- 4 You will be given **10 minutes' reading time** for **Tasks 2 5** and you may make notes and/or highlight any detail during this time, before keying of these tasks begins.
- 5 Your tutor will tell you what stationery is available for you to use. If you are using a word processor, your tutor may provide you with templates for letters and memos.
- 6 Calculators, calendars, English and mother-tongue dictionaries, thesauruses, spell-checkers and manufacturers' manuals may be used.
- 7 If you are using a word processor, save each document as a separate file. You must carry out all printing yourself. Your tutor will tell you the exact printing details.
- 8 Correct any typographical, spelling and punctuation errors and any errors of agreement which may appear in any task. Errors will NOT be indicated in any way.
- 9 **Task 5**: word processor operators should produce the table; users of typewriters should complete the printed form.
- 10 Number second and subsequent pages of any document.
- 11 Insert today's date on letters and memos.
- 12 Where you are required to produce extra copies, these may be in the form of photocopies, extra printouts or carbon copies. Your tutor will advise you as to which one of these you should use.
- 13 Please insert your name, Centre number and task number at the top right-hand corner of each piece of work.
- 14 Assemble your completed work in task order.

Permission to reproduce items where third-party owned material protected by copyright is included has been sought and cleared where possible. Every reasonable effort has been made by the publisher (UCLES) to trace copyright holders, but if any items requiring clearance have unwittingly been included, the publisher will be pleased to make amends at the earliest possible opportunity.

University of Cambridge International Examinations is part of the University of Cambridge Local Examinations Syndicate (UCLES), which is itself a department of the University of Cambridge.

TASK 1

| There are many methods of communication and most of us could name | 66 |
|-------------------------------------------------------------------|----|
| the most obvious ones.                                            | 88 |

The first method of communication that most people immediately think of160is writing. Most of us write letters for one reason or another. However,235there are many other forms of written communication such as reports,304memos, notices and advertisements, etc.343

Another form of communication we all use is electronic. Many people413now know how to create, send and receive emails and to send473attachments to email messages. Emails are instant and have many538advantages but they also have some disadvantages which should be603considered.614

The third form of communication is verbal and the most obvious one in683this category is the telephone. Many of us now use the telephone in our755everyday lives and mobile phones enable us to keep in touch while we823are on the move.839

907

977

1013

Special communications are often not considered. These include sign language for people who are hard of hearing and Braille for those who are blind or whose sight is impaired.

Non-verbal communication is often known as body language.This1078enables you to determine whether a person's actions match what they1147are saying.1158

Communication is worldwide.While people keep talking there is hope1227for peace and harmony.1250

3

TASK 2

Memo to Patrick Caxton from Farron P Tanner Ref FPT/jt Use the heading ANIMAL CONSERVATION PROJECT

With ref to our dissenssion last week, I have now received a letter from Kenneth and Eileen Jolley concerning voluntary work in our new research project. I am attaching a copy of their letter and also my reply to them.

I realise that you are concerned that they may find life at camp rather difficult but they is very keen and I feel we should allow them to take part. It will be interesting to see how they cope with life there, as well as the various duties they will have to carry out.

I have asked Francesca to monitor their progress and to report to you at frequent intervals. If their experiances prove to be successful, it may encourage other older volunteers to follow their lead.

Please let me know when they are due to leave for Sri Lanka and their proposed return date.

5241/B 2006

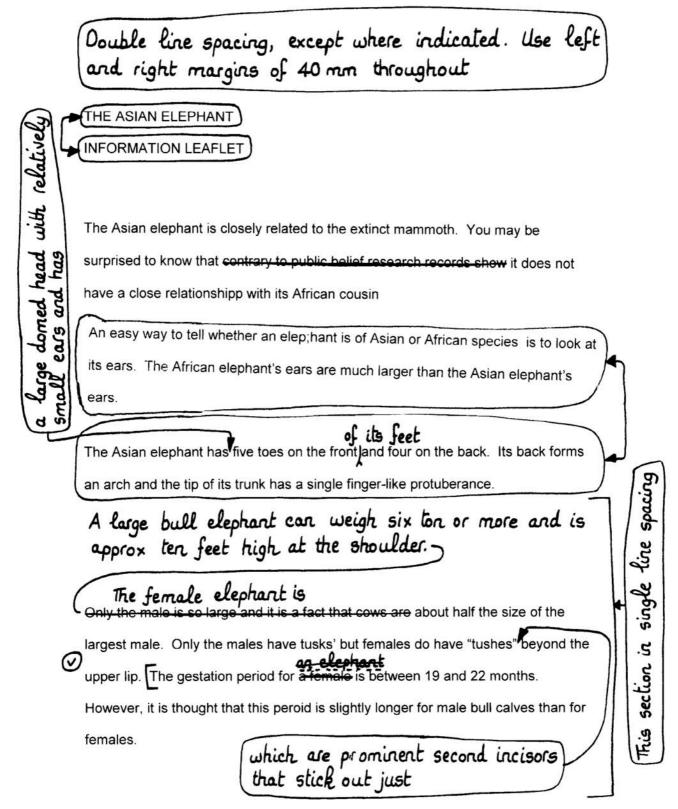

5241/B 2006

and occasionally more Contains An elephant can live until 70 years of age/. Its trunk is highly sensitive and it is an over 100,000 amazing fact that a trunk has many theusands of muscles. It can get very heavy and it is not unusual to see an elephant over one of its tusks resting its trunk. An elephant does not drink with its trunk, but uses it as a "tool" to drink with. It fill its trunk with as much liquid as it can manage such as water and then uses it as a hose pipe to pour into its mouth.

Inset this paragraph 15 mm from left margin Elephants have very long memories. For example as part of a research project, a young man visited Sri Lanka to learn the skills of a mahout, someone who works closely with elephants. The man formed a very close bond with one particular female elephant named Kanchan. He eventually returned to his home in Australia. Over 20 yaers later, he returned to Sri Lanka and was amazed that Kanchan instantly remembered him. How did he know? The elephant immed Searched his trouser pocket with her trunk.

She was searching for the treats that the man frequently gave her all those years ago. She had remembered <del>exactly where he had kept these delicious tit bits</del> even though they had not seen each other for over 20 years.

Elephants provide a vital role in the ecosystem they inhabit. They modify their habitat by converting savannah and woodlands to grassslands. Rainfall is collected in the dep; ressions they leave as they walk, making vital waterholes for some the As the elephants make their way through undergrowth, their paths fill with water, making small but vital streams of much-needed water.

© UCLES 2006

imphasise this sentence

5241/B 2006

Unfortunatly, elephants are under threat. There are many reasons for this but one of the major problems apears to be poaching.  $\frown$ 

Elephant's tusks are made of ivory and this is valued by many people who use the ivory in inexpensive trinkets and souvenir gifts.

Another problem is that there has been a major reduction in the fertility of male elephants. During the last 20 years it is thought that the male population of **as much as** elephants in India has declined by 75%. You can help to save the Asian elephant from extinction by joining a new wild animal adoption scheme. full details can be obtained on our webste www.adopt.wildanimal.com.

5241/B 2006

Letter to Mr and Mrs K Jolley 152 Parade Sq Kingston Georgetown Guyana Our ref FPT/jt Use the heading <u>Adventure Holiday</u>

Mark this PRIVATE

Dr Mr and Mrs Jolley

Thank you for your letter which I receive this morning. I am very pleased to give you some details about our research project studying the needs of Asian elephants.

You will be acommodated in a base camp, althout I think you should know that facilities there are rather basic. The field scout and two of ris coleagues will meet you and will brief you fully on your various duties.

A normal day starts early, with breakfast at 5.30 am. Each day you will return to the base camp to eat, rest and shower. We grite that rest time will be built into your programme. You will use bicycles to travel around the countryside. It may also be necy for you to work a night shift from time to time.

I am enclosing a brochure which gives full info about all aspects of camp life. We very much hope you will decide to help us with this research project.

Yours snely

Farron P Tanner Project Manager

TOP + 2 copies please - one for Patrick Caxton and one for file

5241/B 2006

#### FOR COMPLETION BY WORD PROCESSOR OPERATORS ONLY

Please key in the following table and print one copy. You may include lines of ruling if you wish

VOLUNTEER WORKSHOPS

| LOCATION DE  | TAILS                                                                       | VENUE                                                                                        |
|--------------|-----------------------------------------------------------------------------|----------------------------------------------------------------------------------------------|
| TOWN/CITY    | COUNTRY                                                                     |                                                                                              |
| Beijing      | China                                                                       | The Main Hall                                                                                |
| Berlin       | Germany                                                                     | Schumacher Centre                                                                            |
| Georgetown   | Guyana                                                                      | Manor Hotel                                                                                  |
| Marila       | Philippines                                                                 | Orchid Rooms                                                                                 |
| London       | England                                                                     | Royal Hotel                                                                                  |
| Sentosa      | Singapore                                                                   | Paradise Conference<br>Centre                                                                |
| Johannesburg | South<br>Africa                                                             | Petersfield Palace<br>Hotel                                                                  |
|              | Town/CITY<br>Beijing<br>Berlin<br>Georgetown<br>Manila<br>London<br>Sentosa | Beijing China<br>Berlin Germany<br>Georgetown Guyana<br>Manila Philippines<br>London England |

5241/B 2006

### FOR COMPLETION BY USERS OF TYPEWRITERS ONLY Please complete all sections of the attached form Mr Joseph Hyde lives at The Old White House 69 Military Avenue Kingston Georgetown Guyana His telephone number is 223 222 1610 and his date of birth is 5 May 1982. His email address is hyde jonexus.gy. Previous experience -Sri Lanka, in August 2003 Research project to help the Wilpatty save the white tiger district Eastern India, The Save the Asian August 2004 in the district Elephant Campaign of Orissa

Joseph would like to receive details about the sponsorship scheme and is interested in attending a workshop.

5241/B 2006

#### FOR COMPLETION BY USERS OF TYPEWRITERS ONLY

#### **APPLICATION FORM**

| NAME             |
|------------------|
| ADDRESS          |
|                  |
| DATE OF BIRTH    |
| TELEPHONE NUMBER |
| EMAIL ADDRESS    |

#### PREVIOUS EXPERIENCE:

| DATE | COUNTRY AND AREA | PROJECT DETAILS |  |
|------|------------------|-----------------|--|
|      |                  |                 |  |
|      |                  |                 |  |
|      |                  |                 |  |
|      |                  |                 |  |
|      |                  |                 |  |
|      |                  |                 |  |
|      |                  |                 |  |

# I WISH TO RECEIVE DETAILS ABOUT THE SPONSORSHIP SCHEME (Please place X in appropriate box)

| Г |  |  |   |
|---|--|--|---|
|   |  |  | L |
|   |  |  |   |
|   |  |  |   |

YES NO

I AM/AM NOT\* INTERESTED IN ATTENDING A WORKSHOP

DATE .....

\* Delete as appropriate

5241/B 2006